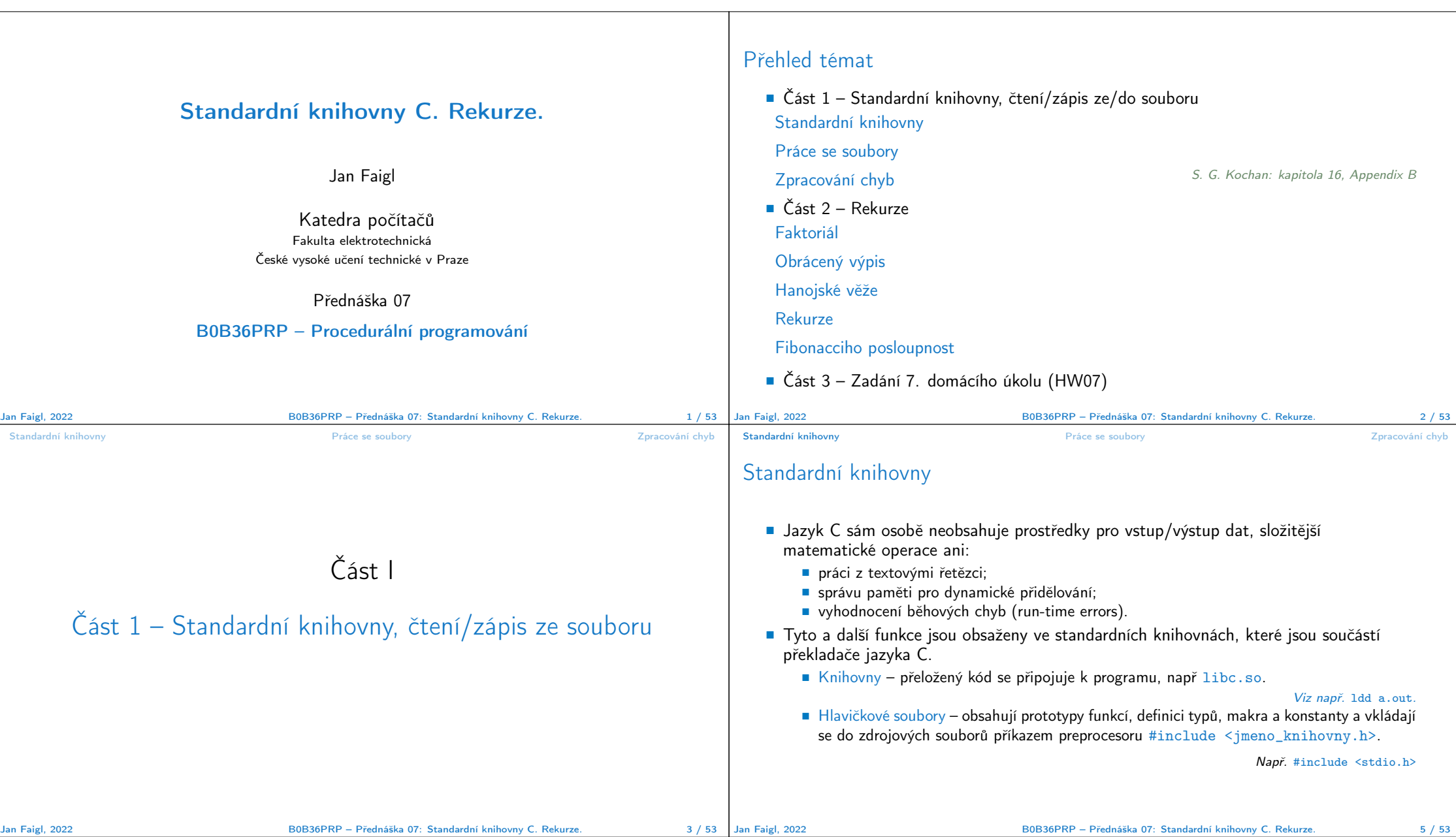

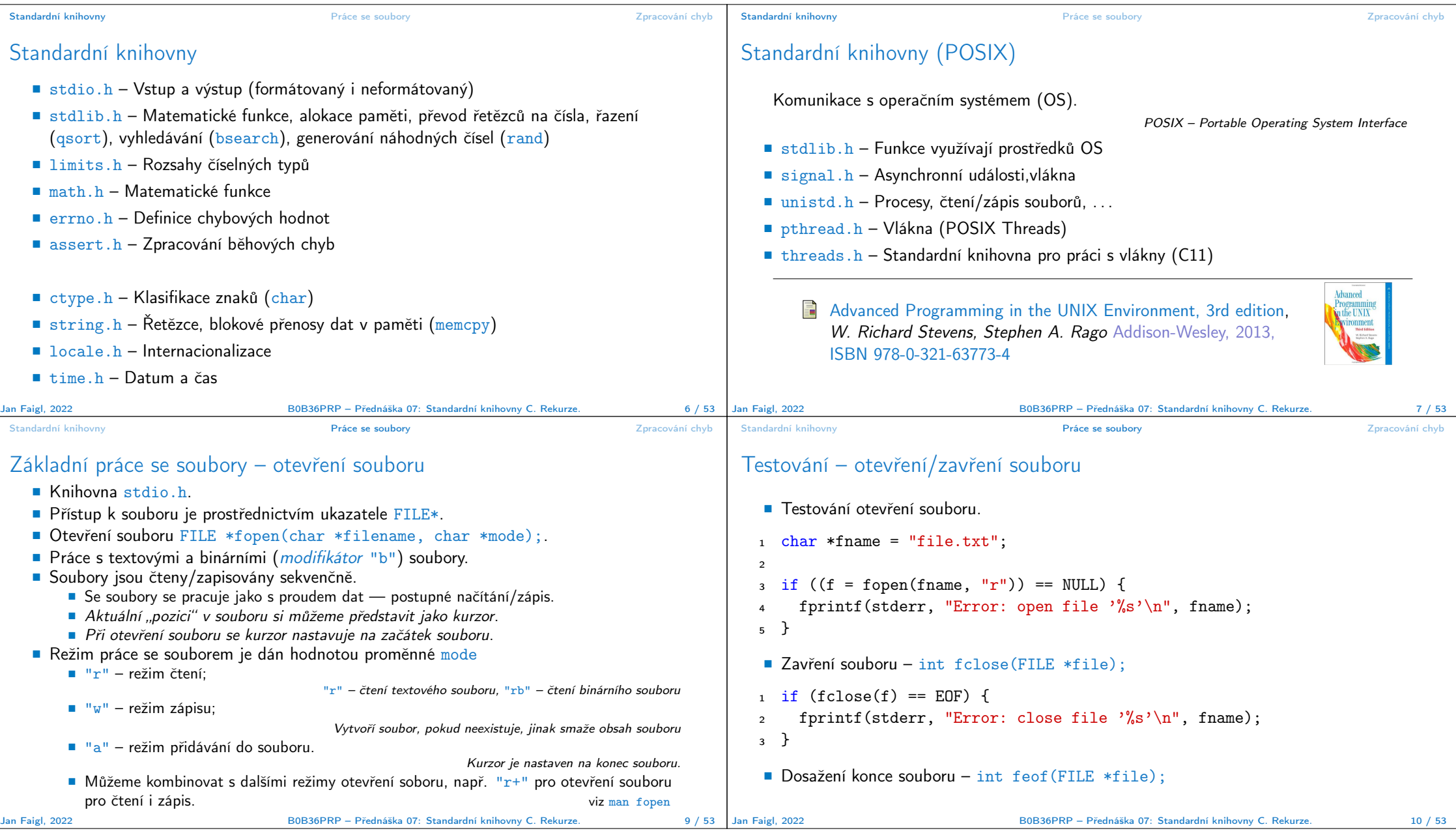

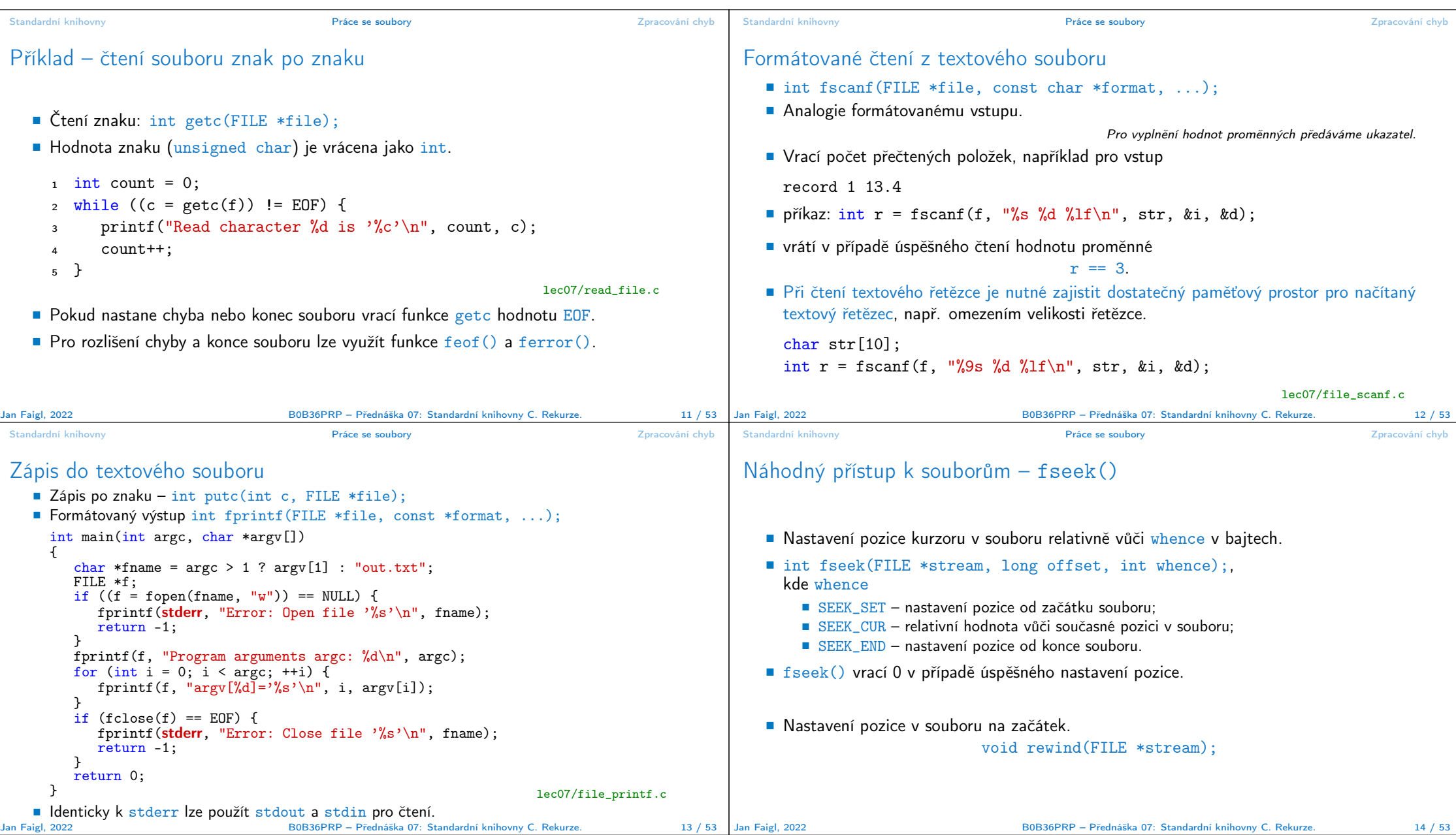

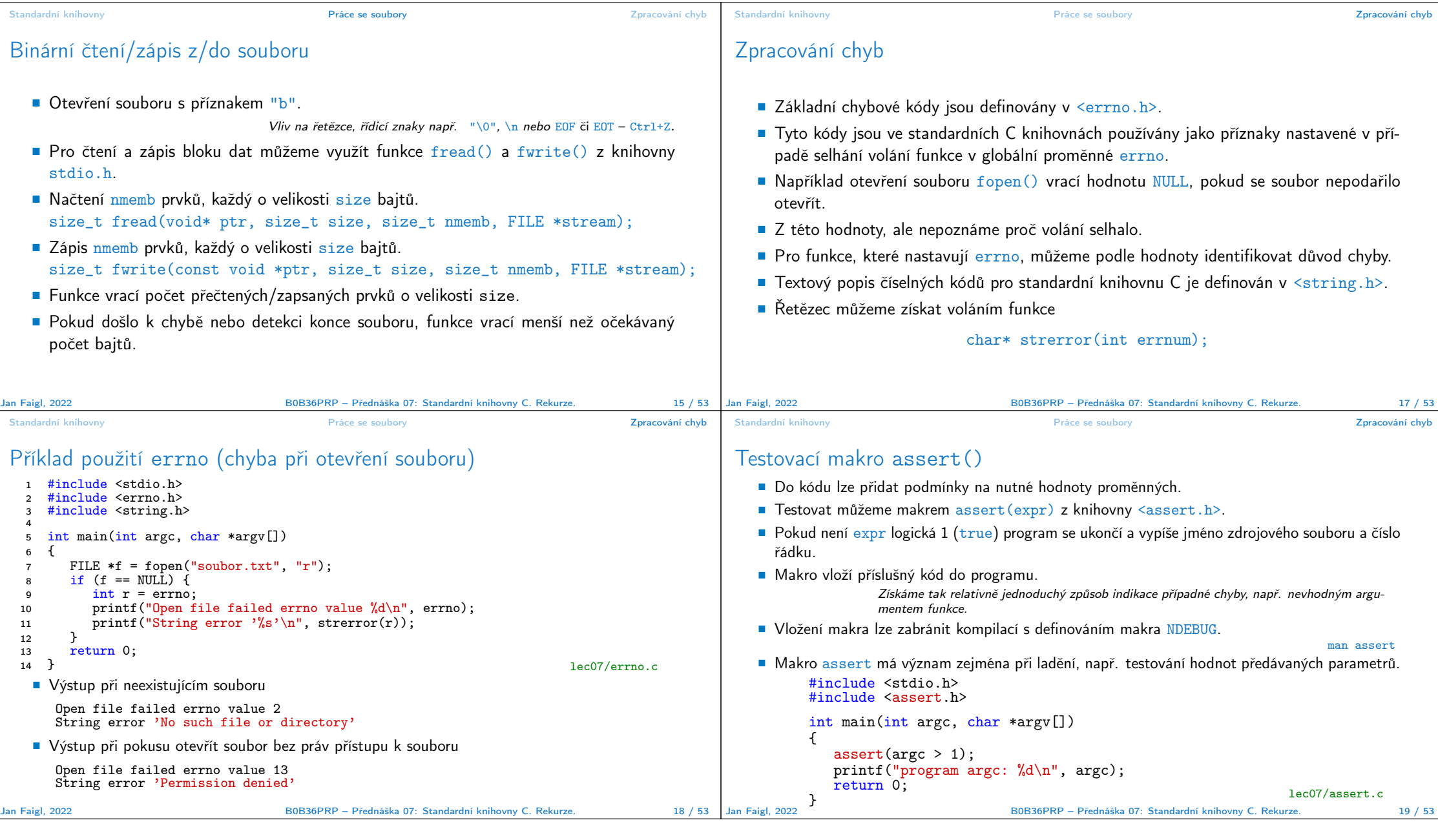

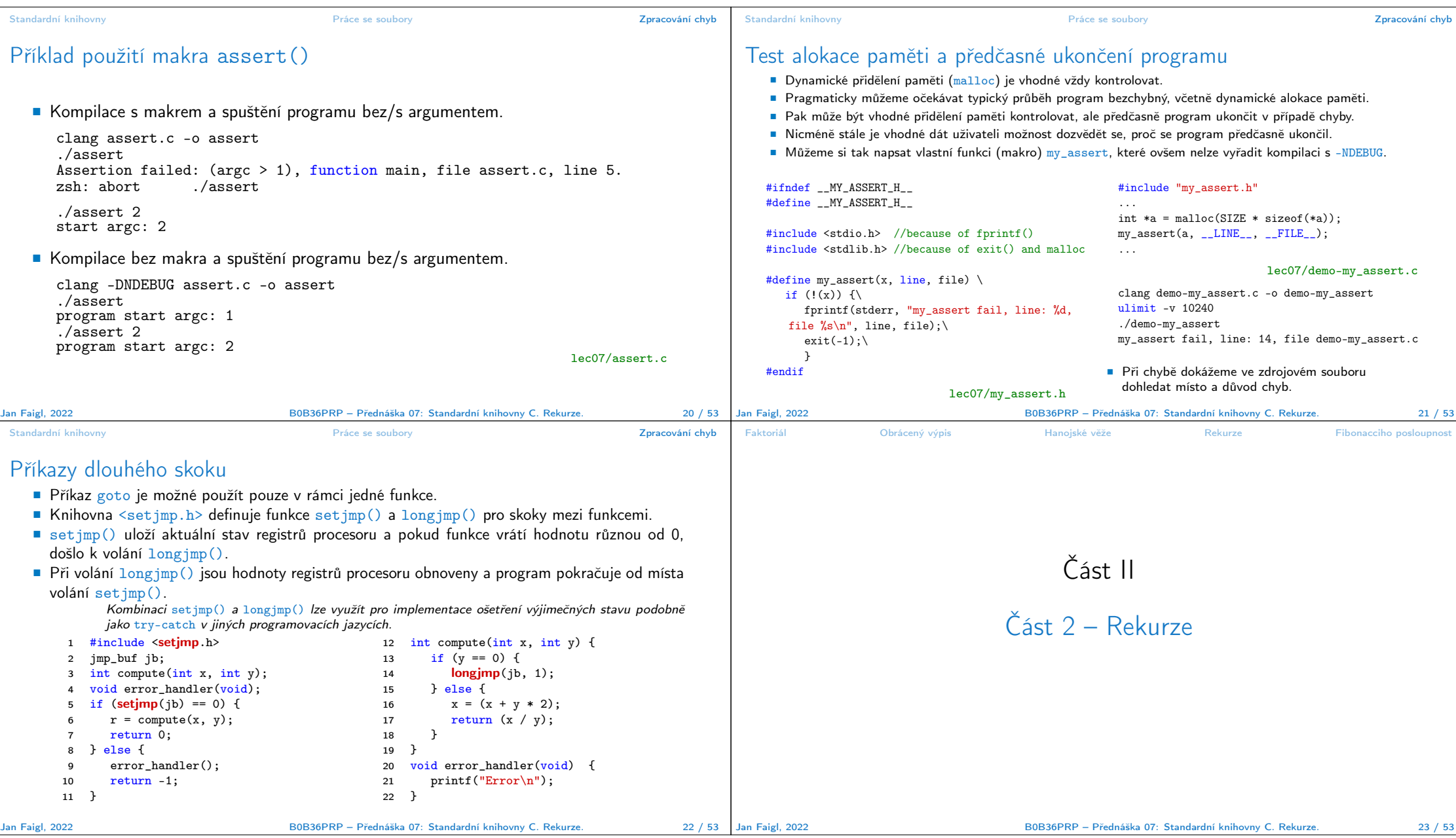

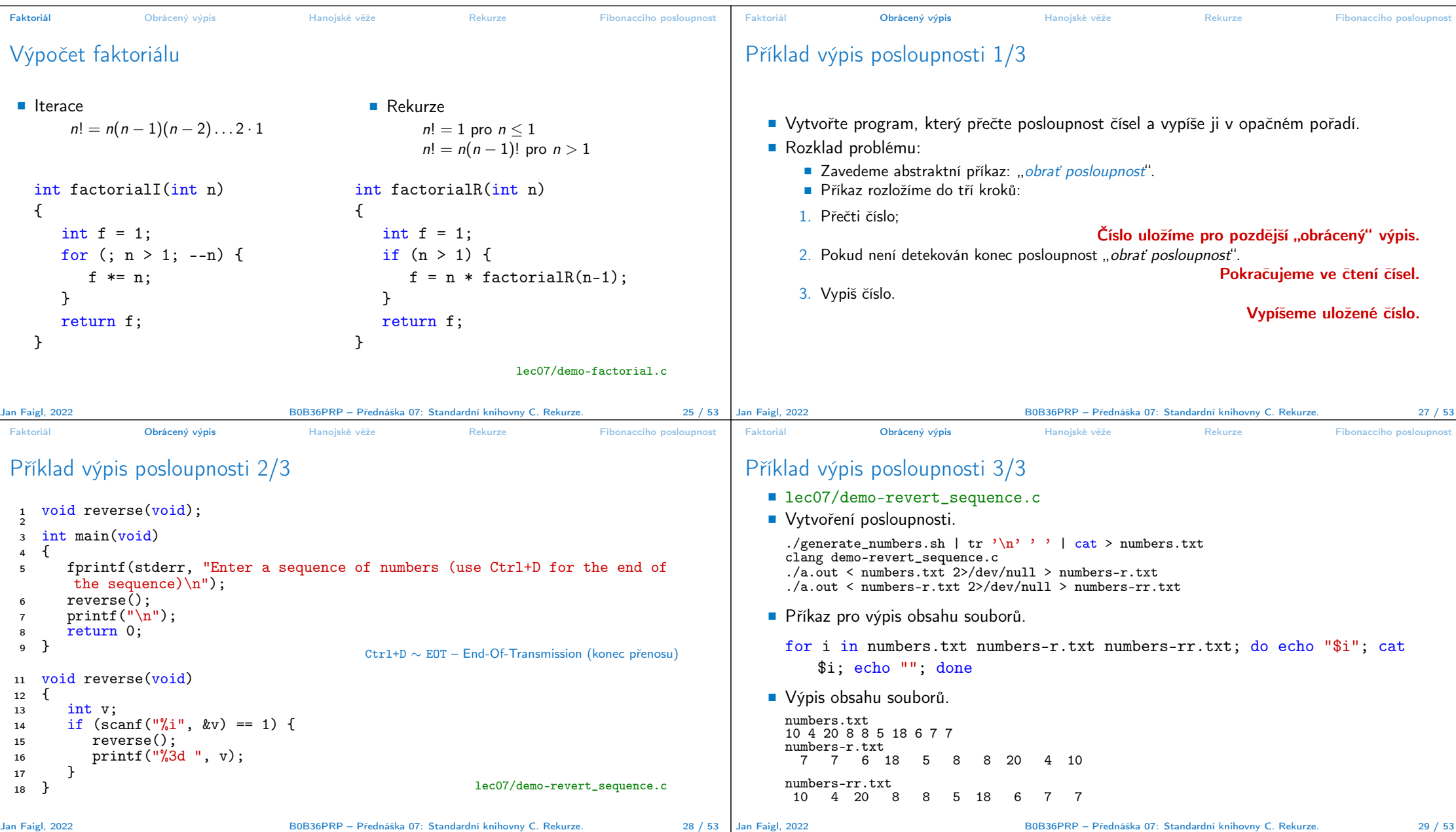

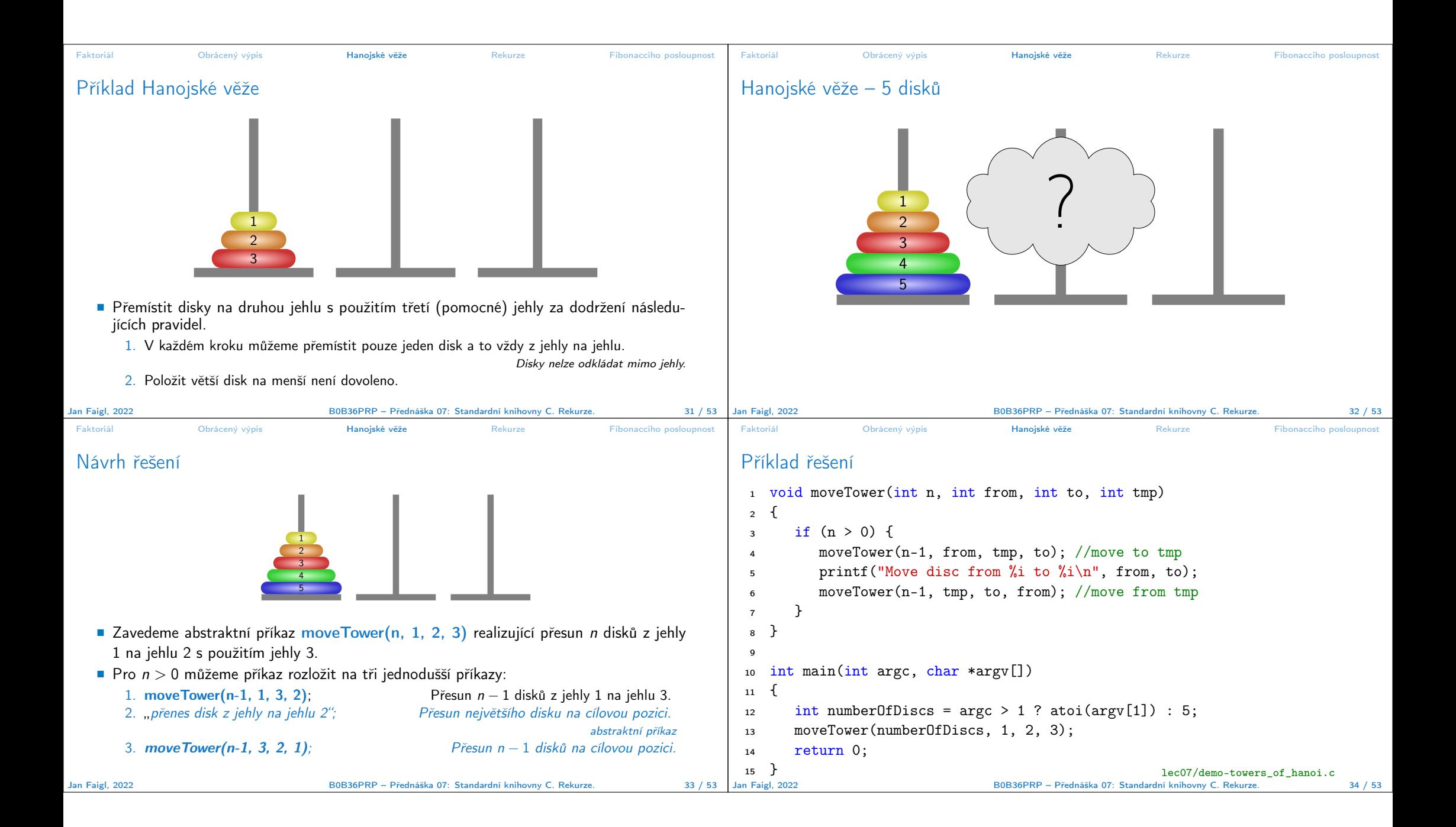

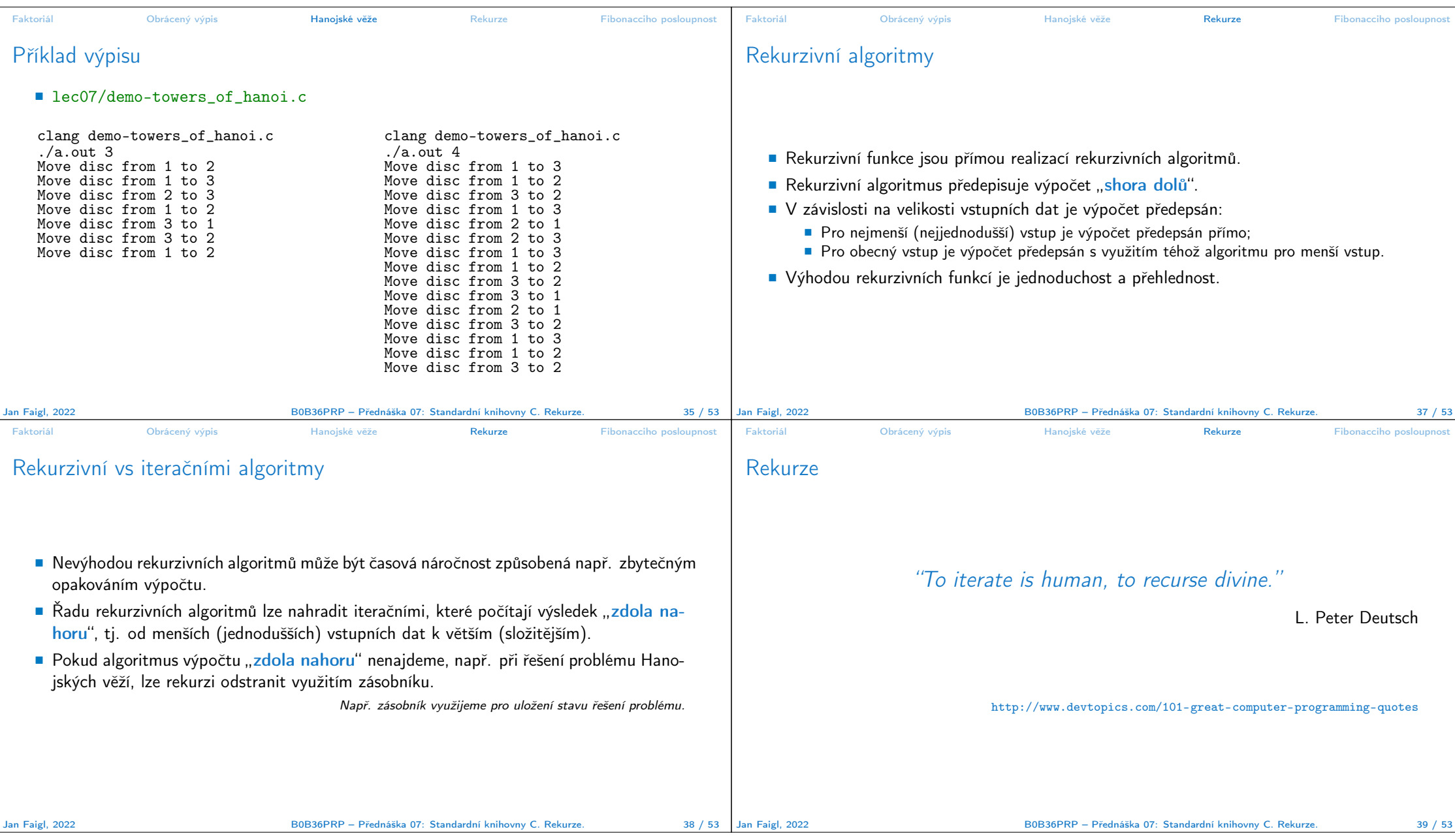

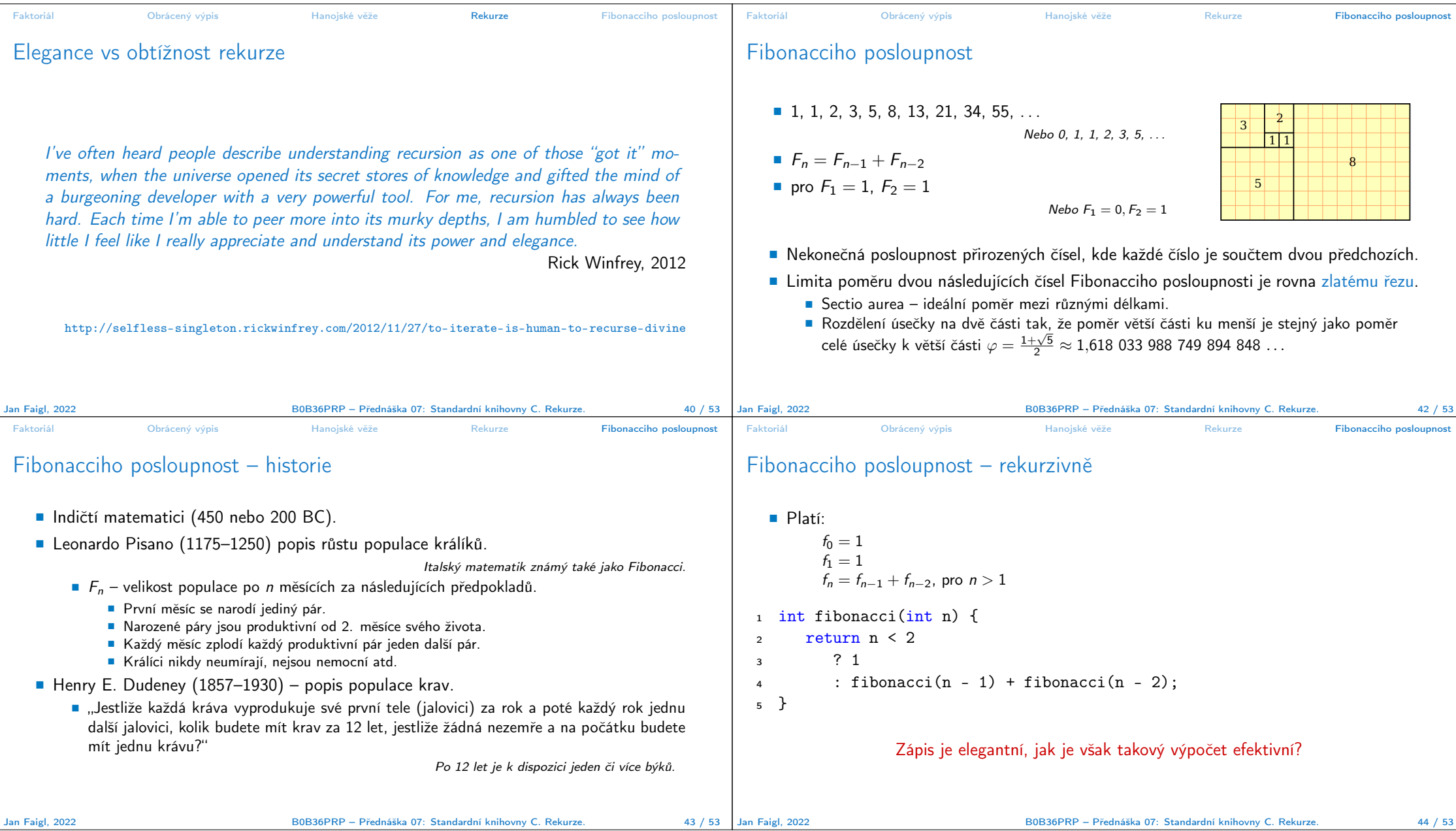

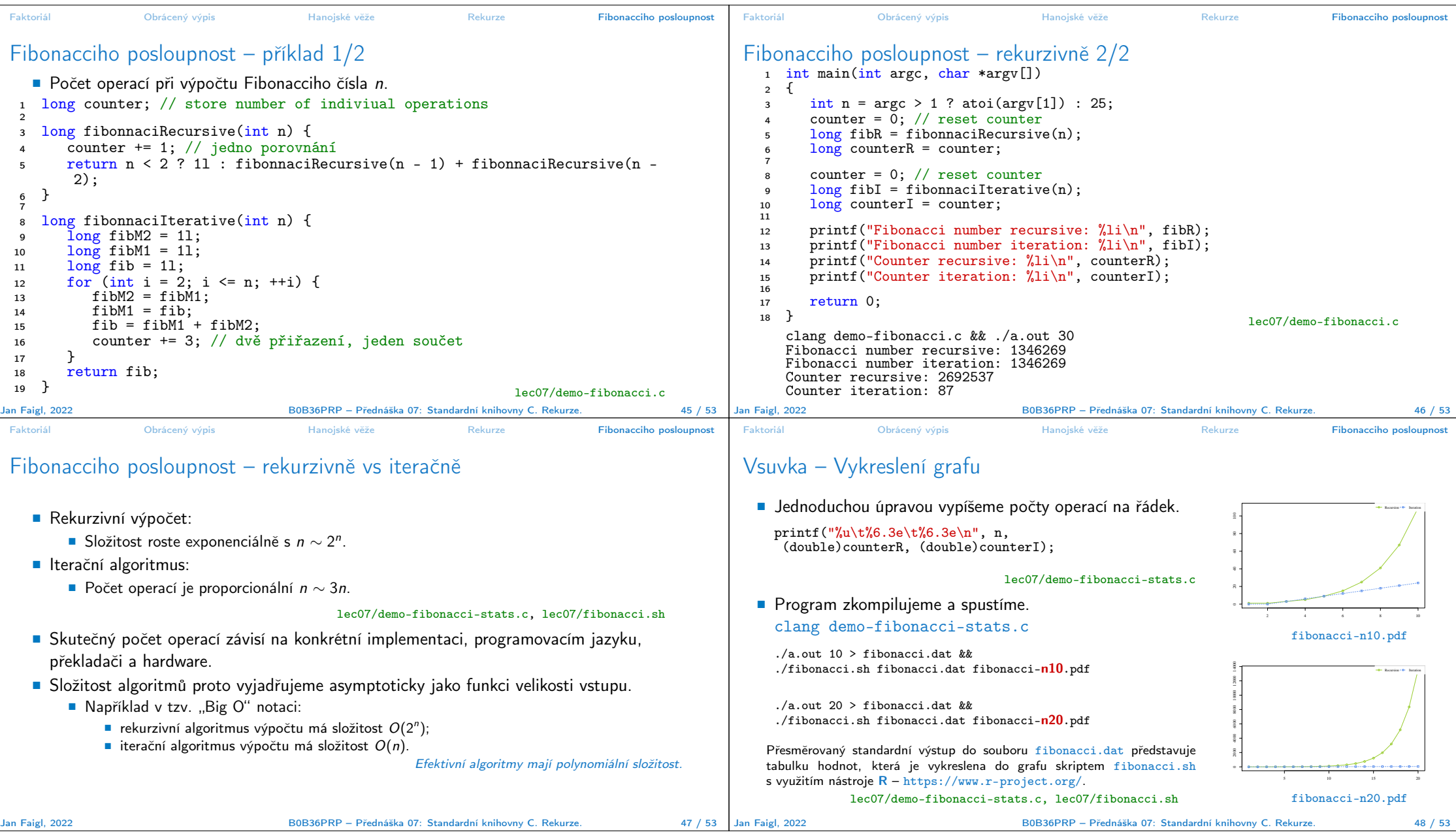

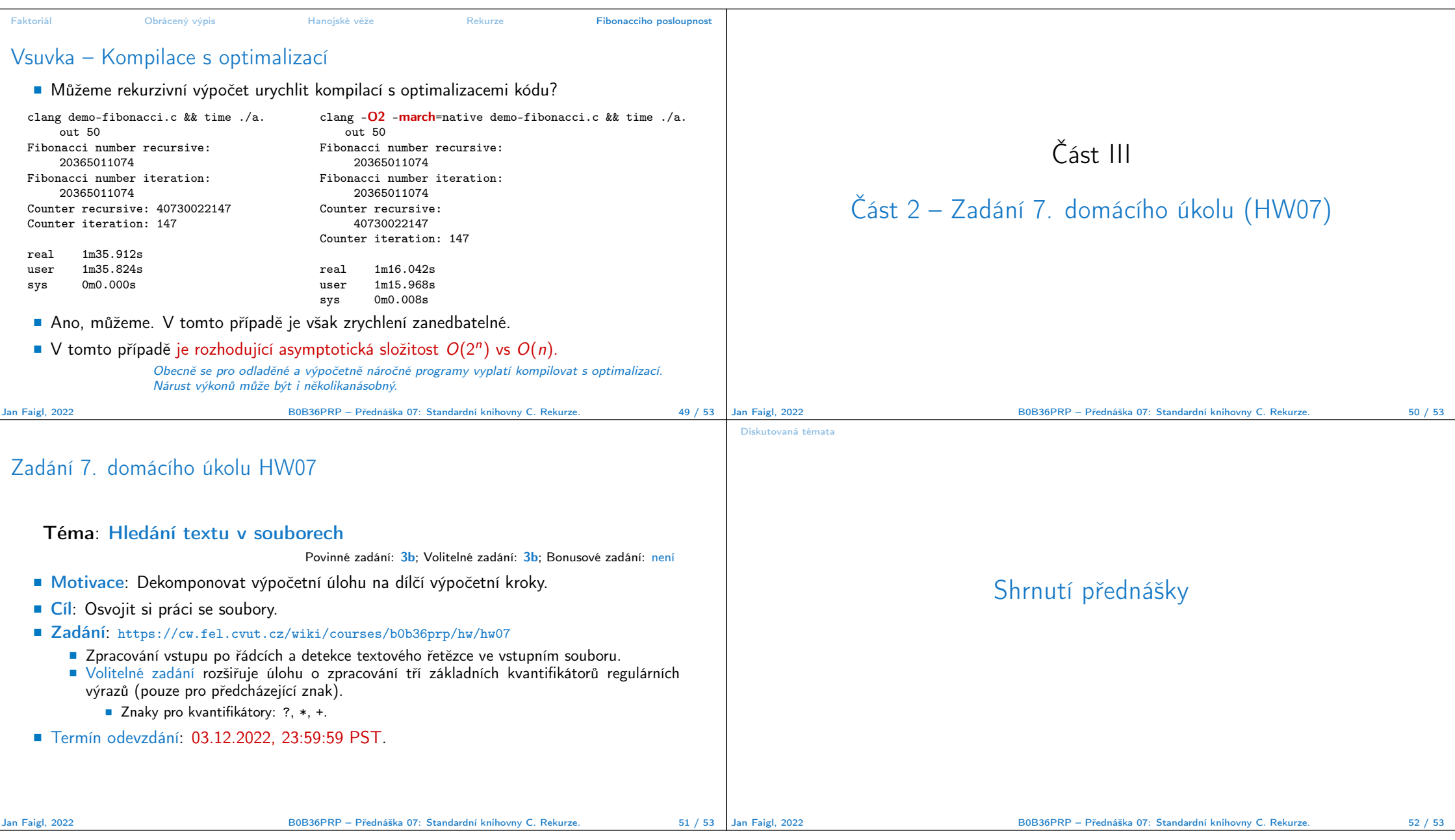

## Diskutovaná témata

## Diskutovaná témata

- Standardní knihovny C
- Čtení a ukládání z/do souboru
- Ošetření chybových stavů assert(), errno, setjmp(), longjmp()
- Rekurze a rekurzivní řešení problémů
- Kompilace programu s optimalizacemi
- Příště: Spojové struktury.

Jan Faigl, 2022 B0B36PRP – Přednáška 07: Standardní knihovny C. Rekurze. 53 / 53